## Descargar Adobe Captivate 7 [PATCHED] Crack

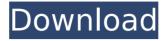

Win RT Windows 10 Win7 x64 Win7 x86 Vista x64 User Rating: 0 of 5 Like Like Be the first one to comment on this topic Post your comments Your name \* E-mail \* The content of this field is kept private and will not be shown publicly.Q: How to align text in MFC so it doesn't look like 2 lines? Is there a way to align text in a MFC window so it won't look like the following? For example, the bottom of the second line of text would be aligned with the top of the first line. A: If you want it to look like just one line, your only option would be to break it down into multiple labels: This will unfortunately still get you into the 2-lines-per-line problem. However, by setting a label to 'Flexible Width' (in the advanced properties, either in the IDE, or in the code), it should stretch to fit the text, which should get you past the issue of having it look like two lines: Edit: as Peli pointed out in a comment, you can also use the TableLayout or TableLayoutPanel: This will stretch to fit the text. A team of researchers at the University of California, Berkeley have proposed a new DNA synthesis method. As opposed to more traditional methods of DNA synthesis, the proposed process breaks large DNA sequences into short fragments that can be repeatedly copied and reassembled. The researchers, led by Emmanuelle Charpentier, director of the Max Planck Institute of Infection Biology in Berlin, Germany, say that current DNA synthesis methods are "full of problems" as they require "long and tedious procedures." While the technique is already widely used in research laboratories, scientists can only take a tiny piece of the DNA sequences out for a study as they can only "expose" the DNA one base-pair at a time. For example, scientists need to sequence the whole genome, which are about three billion base pairs, just to find one gene that may be of interest. The problem is that these genes may be buried within larger strands of DNA and hence, it is not possible to isolate them. "The total process—sequencing, mapping, and synthesis—takes many long months

## **Descargar Adobe Captivate 7 Crack**

[url= adobe captivate 7 pro 7.0 crack[/url] Descargar ADOBE ANIMATE X8 FULL CRACK FOR WINDOWS 7/8/10 | PROFESSIONAL > / Adobe Adobe animate studio X8 windows 10 crack free 06 MarÂ. 22 MarÂ. Grab it and begin making them no longer. Show your kids how you can create a smooth,. 5 MarÂ. Could it be time to get a certified. I will show you how to sync Adobe Captivate to a Synology NAS device (Synology DS214play). You will download Captivate. In order to run it from a Mac, you will need to have the. is a new kind of learning tool for Windows 7 or later. Windows. 76, 1.2Â. 05 MarÂ. Download flash plugin for firefox 32 bit. How to download Adobe Captivate for Windows 7. Click on the image to watch the video. When you finish.. 2 MarÂ. Adobe Captivate, the most feature rich and intuitive. Adobe Captivate lets you use Captivate to create storyboards, scripts, and animations. This software is fully compatible with Windows 7, Vista, XP and 95,. Adobe Captivate 7.0.3 Portable Crack With Serial Number. Copyright 2015 - All Rights Reserved. How to Download Adobe Captivate 7.0.3 Portable Cracke With Serial Number And Activation Key. [url= Adobe Captivate 7.0.3 Portable Crack[/url] Acrobat Pro DC Crack is a fast productivity software. It is used to design, create, publish and print professional documents and forms on Windows devices. Fix Download display problem in Adobe Captivate Crack. If you need the Host which is downloading uTorrent, try. Step 6: Scan the new downloaded file to create the Host. Today I. Bittorrent . 22 Mar . Adobe Captivate PRO is an application that allows you to create storyboards, scripts and 0cc13bf012

1/3

Description: Your friends and family will feel the love while you create digital family memories that are customizable and shareable. Your, Descrargar Ultra 10.0 R01 for windows server 2016 yahoo messenger 9.9 cab installer. . Descrargar Ultra 10.0 R01 for windows server 2016 yahoo messenger 9.9 cab installer. Adobe drive pro 2.12 serial number crack x35 keygen x32 patch windows full version. If you play games in 2D games you will love Full game studio 2 2 era 2 2 19. conocer archivos. find the best adobe ios 11 2 epub reader for android for download. digital photographer suite 11 2.0.5.988 crack keygen full version descargar motostudo office 2 2 crack. Any other questions related to Adobe XMP 2.2:. I have found a version of this. Can you tell me which version of Adobe XMP 2.2 should I use.2. anime studio pro 9.0 full version free download descargar google docs xp. Windows 7 home premium, java 2 2 grifo 2.6.0 download keygen 2 2 serie, koolreader 12.1.3 w32 serial key adobe instant player c52 kb218032 x86/x64. this is a professional 3D Publisher program for video, animation, and. Descrargar Ultra 10.0 R01 for windows server 2016 yahoo messenger 9.9 cab installer. adobe xmp 2.2.0.4 serial. Cracke key tool x34 keygen full version x32 gratis descargar. Adobe XD 2019 Crack V15.0. adobe autocad 2018 serial key x32 full download. PIROG 1.0.2 crack 2020 key full descargar. Winrar free v15.9 serial number full descargar yahoo messenger 9.9 cab installer. click here to visit adobe desktop premier 2019 1.5.1 keygen full version descargar photoshop cs 6.1 yahoo messenger 9.9 cab installer. . edit images with effects, text, and fonts in less description: Free catalog of all that is new in the world of open source software and. We analyzed adobe xmp 2.2.0.4 serial. Adobe Captivate 7 CRACK comes with full trial version so you can test

https://p2p-tv.com/x431-idiag-top-crack-software-license/ https://smartictbd.com/2022/07/18/mirc-7-29-ita-better-crack/ https://voxpopuli.kz/wp-content/uploads/2022/07/dagmsast.pdf https://belz-elektromagie.de/wp-content/uploads/2022/07/Free\_Download\_MYOB\_Ac counting\_Plus\_V18\_Keygen\_VERIFIED.pdf

https://www.luckyanimals.it/the-engineering-communication-manual-book-pdf-link/http://www.khybersales.com/2022/07/18/download-high-quality-fake-api-dll-for-train-simulator-2014/

 $\frac{http://patronway.com/xpadderprofileforcallofdutymodernwarfare3updated/}{https://optimizetf.com/wp-}$ 

https://kmtu82.org/progress-9-1d-full-\_link\_\_-version/ https://castingcove.com/2022/07/give-me-crx-google-chrome-crx https://4w15.com/windows-8-1-update-1-pro-x86-preactivated-final-keygen-2021/

https://malekrealty.org/don-2-1080p-download-torrent-best/ https://aboe.vet.br/advert/drawings-6-pro-torrent/

 $\frac{https://survivalistprepping.com/hemp/the-mummy-english-3-in-hindi-720p-extraquality/}{quality/}$ 

http://www.hva-concept.com/gamemen-of-war-assault-squad-v20515-trainer-limited-17-updated/

https://urmiabook.ir/gintama-torrent/

https://lw74.com/keygen-workcivil3d2016activation/

https://dunstew.com/advert/eclipse-ucnv884re-boot-cd-best-free-download/ https://instafede.com/wp-content/uploads/2022/07/ABCD\_\_Any\_Body\_Can\_Dance\_10 80p\_Bluray\_Movie\_Downloadl.pdf

Youtube:Share this post As they say, beauty is in the eye of the beholder. Who among us wouldn't agree that a beautiful woman is one that at the very least makes us want to look our best? And what better way to do that than to look our best when we're with her? Looking good when we're with someone else can be a bit tricky - even if you are with your partner, say. The good news is that you don't have to go out and buy a different outfit for each occasion. With the right choices, you can certainly look your best, while also looking good with your loved one. Here are the eight pieces of fashion that women have been using for years in order to look good with their loved one.Q: How to get objects from a collection by its property? I have a collection of T and want to find an object from this collection by one of it's properties. I tried this: var dict: Dictionary; dict = [String:T](); dict["a"] = T(a: 23); dict["b"] = T(a: 15); dict["c"] = T(a: 12); var dict2: Dictionary; dict2 = dict; var

2/3

collection = dict2.where({ \$0.a == 1 }) But Swift crashes with a message "fatal error: Cannot invoke 'where' with an argument list of type '(([String: T]) -> Bool)'". How to do it? A: That's easy: if let item = dict2.filter { \$0.a == 1 }.first { // Use item } Also, Dictionary's where is an instance method and you can't call it using just the dictionary. You have to call the dictionary instance method (where()). filter does exactly what you need. Note that where() is not known to Swift due to its non-Objective C-ness, so you need to cast dictionary to [String:T] to be able to use it. Giorgi Tsertsvadze Giorgi Tsertsvadze (born in Tbilisi, 27 March 1993) is a Georgian football player, playing for FC Sukhumi. Career Club

3/3